## Laboratory work 15. Windows Defender Monitoring with ZABBIX

**Aim of laboratory work**: get to know how to configure security monitoring Go to the following link and follow the instructions from the link:

https://www.youtube.com/watch?v=u8AC5EyFnu8

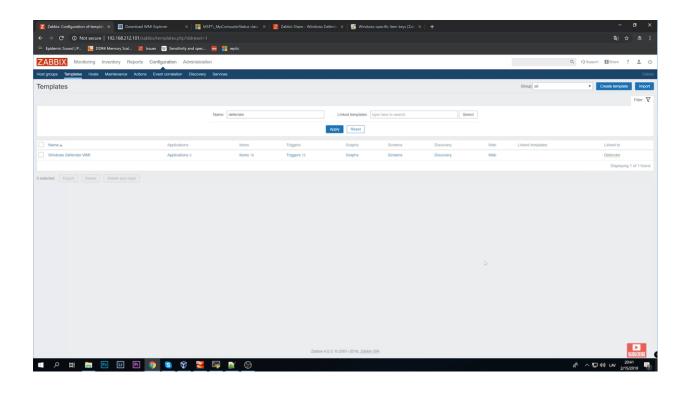

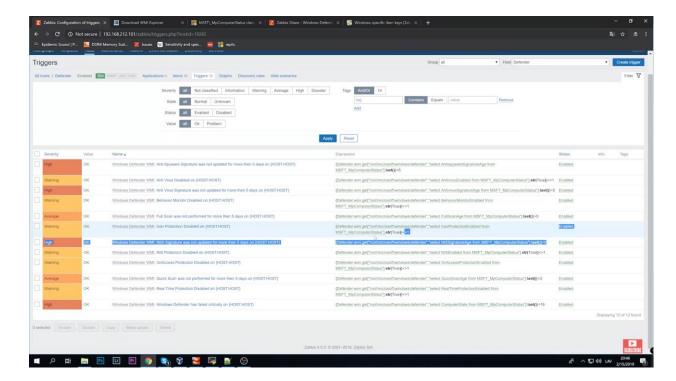